ФЕДЕРАЛЬНОЕ ГОСУДАРСТВЕННОЕ БЮДЖЕТНОЕ ОБРАЗОВАТЕЛЬНОЕ УЧРЕЖДЕНИЕ ВЫСШЕГО ОБРАЗОВАНИЯ «БРЯНСКИЙ ГОСУДАРСТВЕННЫЙ АГРАРНЫЙ УНИВЕРСИТЕТ»

Кафедра экономики

Аленичева Е.А., Коростелева О.Н., Грищенкова В.П.

# **ЗАТРАТЫ ПРЕДПРИЯТИЙ**

Методическое пособие по изучению дисциплины для студентов направления 38.03.01. Экономика. Профиля экономика предприятий и организаций

Брянская область, 2015

УДК658:338.4(07) ББК 65.012.1 А 48

**Затраты предприятий: Методическое пособие по изучению дисциплины.** / Е.А. Аленичева, О.Н. Коростелева, В. П. Грищенкова. – Брянск: Изд-во БГАУ,  $2015. - 40$  с.

Предназначено для студентов, обучающихся по направлению 38.03.01. Экономика. Профиль экономика предприятий и организаций.

**Составители: Е.А. Аленичева, О.Н. Коростелева, В.П. Грищенкова** 

*Рецензент: к. э. н., доцент Нестеренко Л.Н. Издательство Брянского государственного аграрного университета, 2015.*

*Рекомендовано к изданию методической комиссией экономического факультета, протокол № --- от* 

> © Брянский ГАУ, 2015 © Коллектив авторов, 2015

# **СОДЕРЖАНИЕ**

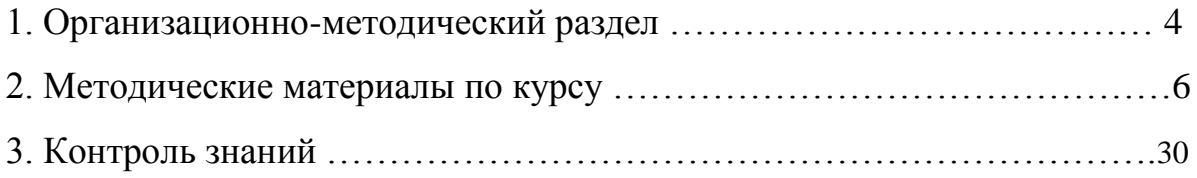

# 1 ОРГАНИЗАЦИОННО-МЕТОДИЧЕСКИЙ РАЗДЕЛ

## Цель изучения дисциплины «Затраты предприятий»:

Сформировать у студентов целостную систему знаний о видах затрат предприятий, их классификации, особенности формирования и распределения, нормировании и планировании затрат. Дать основные понятия о формировании новых подходов к управлению затратами предприятий, анализу и контролю величины, структуры и динамики затрат.

## Задачи изучения дисциплины «Затраты предприятий»:

Студент должен:

- знать основные экономические понятия, связанные с формированием затрат;

- понимать и адекватно оценивать отдельные виды затрат и их общую величину и структуру;

-адекватно оценивать экономическую ситуацию на предприятии;

- уметь принять экономически грамотное решение о перспективах развития предприятия в современных условиях, а также верно определить совокупность применяемых методик для формирования прогрессивных систем управления затратами хозяйствующего субъекта;

-знать новые подходы к управлению затратами предприятия.

#### Методы преподавания дисциплины

Преподавание дисциплины «Затраты предприятий» осуществляется с использованием следующих методов:

- чтение лекций:

- проведение лабораторно-практических занятий;

- самостоятельной работы студентов, включающейся в освоении ими теоретического материала и навыков экономических расчетов.

## Место и роль дисциплины в учебном процессе

Дисциплина «Затраты предприятий» как составная часть образовательнопрофессиональной ступени высшего образования предназначена для студентов, обучающихся по направлению 38.03.01. Экономика. Профилю экономика предприятий и организаций.

Изучение дисциплины «Затраты предприятий» базируется на знаниях, полученных студентами при изучении дисциплин: «Бухгалтерский учет», «Экономика предприятий (организаций)», «Экономический анализ», «Менеджмент» и других.

## Формируемые компетенции:

ПК-3: способен выполнять необходимые для составления экономических разделов планов расчеты, обосновывать их и представлять результаты работы в соответствии с принятыми в организации стандартами

ПК-7: Способен анализировать и интерпретировать финансовую, бухгалтерскую и иную информацию, содержащуюся в отчетности предприятий различных форм собственности, организаций, ведомств и использовать полученные сведения для принятия управленческих решений

## **В результате освоения дисциплины обучающийся должен Знать:**

**-**основные экономические показатели, методику их расчета и обобщения полученных результатов;

-сущность анализа экономической информации, ее роль в принятии управленческих решений.

-экономическую сущность затрат, их виды, критерии классификации;

-систему и методику учета затрат и формирования себестоимости продукции;

-взаимосвязь затрат с финансовым результатом;

-систему управления затратами, их планирования и контроля.

**Уметь:**

**-**работать с источниками экономической информация: данными первичного и сводного бухгалтерского учета, статсборниками;

-интерпретировать финансовую, бухгалтерскую и иную информацию, содержащуюся в отчетности предприятий различных форм собственности, организаций, ведомств;

-определять величину, динамику и структуру затрат;

-рассчитывать финансовый результат производственного подразделения и предприятия в целом;

-определять точку безубыточности и оптимальный объем производства продукции;

-осуществлять контроль и анализ затрат;

-принимать управленческие решения на основе информации о затратах.

#### **Владеть:**

**-**навыками экономических расчетов и представления полученных результатов;

**-**использовать полученные сведения для принятия управленческих решений;

**-**навыками учета, контроля, планирования затрат и принятия управленческих решений.

#### **Распределение часов по дисциплине «Затраты предприятий»**

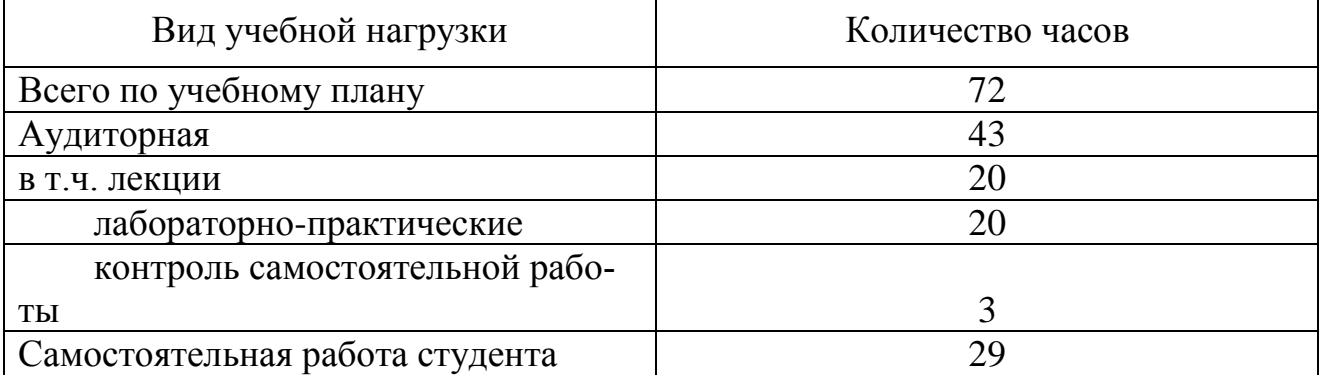

# **2 МЕТОДИЧЕСКИЕ МАТЕРИАЛЫ ПО КУРСУ**

Содержание курса

## **Содержание учебной дисциплины Затраты предприятий:**

Тема 1. Виды учета затрат и результатов на предприятии

- Тема 2. Затраты: характеристика и классификация
- Тема 3. Системы управления затратами предприятия

Тема 4. Системы учета затрат на производство и калькулирование себестоимости продукции

- Тема 5. Учет финансовых результатов
- Тема 6. Планирование (бюджетирование) затрат
- Тема 7. Контроль и анализ затрат
- Тема 8. Принятие управленческих решений

## **Тема 1. Виды учета затрат и результатов на предприятии**

В условиях рыночной экономики себестоимость продукции является важнейшим показателем производственно-хозяйственной деятельности предприятий. Исчисление этого показателя необходимо для определения рентабельности производства и отдельных видов продукции, осуществления внутрипроизводственного хозрасчета, выявления резервов снижения себестоимости продукции, определения цен на продукцию, расчета экономической эффективности внедрения новой техники, технологии, организационно-технических мероприятий, обоснования решения о производстве новых видов продукции и снятия с производства устаревших.

Основные задачи учета затрат на производство — учет объема, ассортимента и качества произведенной продукции, выполненных работ и оказанных услуг, учет фактических затрат на производство продукции и контроль за использованием сырья, материальных, трудовых и других ресурсов, за соблюдением установленных смет расходов по обслуживанию производства и управлению, калькулирование себестоимости продукции, выявление результатов деятельности структурных подразделений, выявление резервов снижения себестоимости продукции.

**Финансовый учет -** информация общего назначения. Финансовый учет относится к информации, описывающей финансовые ресурсы, обязательства, действия юридического лица (индивидуума, организации). Бухгалтера используют термин "финансовый отчет" для описания финансовых ресурсов и обязательств на определенный момент времени, а термин "результат хозяйственной деятельности"- для описания финансовой деятельности за год.

Информация финансового учета предназначена прежде всего для помощи инвесторам и кредиторам в принятие решений по размещению инвестиционных средств. Такие решения важны и для общества в целом, так как они определяют какие предприятия получат необходимые средства, а какие- нет.

Однако, и другие извлекают выгоды из финансовой информации. Менеджеры компании и ее служащие постоянно нуждаются в подобной информации для управления и контроля над ежедневной деятельностью предприятия. Например, управляющие нуждаются в информации о суммах на банковских счетах компании, о типах и количестве товаров на складах и сумме задолженности определенным кредиторам. Финансовая информация также используется при осуществлении налоговых платежей. Фактически, подобная информация служит для очень многих целей, поэтому она часто именуется бухгалтерской информацией общего назначения.

**Управленческий учет -** включает обработку информации, предназначенной для достижения управленческих целей. Менеджеры используют эту информацию для определения глобальных целей компании, оценки работы отделов и индивидуумов, принятия решений, на пример, о пуске новой производственной линии, короче говоря, - для принятия всех организационных решений.

Большинство управленческой информации по сути является финансовой информацией, но интерпретированной особым образом. Однако, управленческая информация часто включает оценку нефинансовых факторов: политической ситуации, возможного воздействия на окружающую среду, общественного мнения о компании и производительности труда.

Огромные возможности компьютеров позволяют большим компаниям поддерживать интегрированные информационные системы, которые обеспечивают аналитиков как финансовой так и нефинансовой информацией. Финансовая информация, однако, включает большую часть управленческих данных. Причина проста: по определению, каждое экономическое решение требует финансового рассмотрения.

## **Налоговый бухгалтерский учет**

Подготовка налоговых платежей- специализированный раздел бухгалтерского учета. В значительной степени, налоговые платежи основаны на финансовой информации. Однако, часто информация интерпретируется и приспосабливается так, чтобы отвечать требованиям отчета о налоге на прибыль.

Но определяющий аспект налогового учета не подготовка налоговых платежей, а налоговое планирование, что означает предвидение "налоговых эффектов" от сделок и организация этих сделок таким образом, чтобы минимизировать налоговое бремя. Необходимо помнить, что финансовый, управленческий и налоговый учеты тесно связаны.

Источники управленческой информации

I. Учетные

– бухгалтерский учет и отчетность;

– статистический учет и отчетность;

– оперативный учет и отчетность;

– выборочные учетные данные.

II Внеучетные

– материалы внутриведомственной и вневедомственной ревизии, внешнего и внутреннего аудита;

– материалы лабораторного и врачебно-санитарного контроля;

– материалы проверок налоговой службой;

– материалы печати и т. д.

Требования к управленческой информации

– адресность;

– оперативность;

– достаточность;

– аналитичность;

– гибкость и инициативность;

– полезность;

– достаточная экономичность.

## **Тема 2. Затраты: характеристика и классификация**

**Затраты** – выраженные в денежной форме расходы предприятий, предпринимателей, частных производителей и других хозяйствующих субъектов на производство, обращение и сбыт продукции.

Группировка затрат

*I. По месту возникновения* затраты группируют по производствам, цехам, участкам и другим структурным подразделениям предприятия.

*II. По носителям затрат* затраты группируют по видам продукции (работ, услуг), предназначенных к реализации. Определение себестоимости единицы продукции (работ, услуг).

*III. По видам* затраты группируют по статьям калькуляции и экономически однородным элементам.

**Группировка по статьям калькуляции** учитывает место возникновения затрат:

1) сырье и материалы;

2) возвратные отходы (вычитаются из себестоимости);

3) покупные изделия, полуфабрикаты и услуги производственного характера; сторонних организаций;

4) топливо, энергия на технологические цели;

5) з/п производственных рабочих;

6) отчисления на соц. нужды

7) расходы на подготовку и освоение на производстве;

8) общепроизводственные расходы;

9) общехозяйственные расходы;

10) потери от брака;

11 прочие производственные расходы

Итого производственная себестоимость

12) коммерческие расходы

Полная себестоимость продукции

## **Группировка по экономическим элементам:**

1) материальные затраты;

2) расходы на оплату труда;

3) отчисления на социальные нужды;

4) амортизация ОФ;

5) прочие.

Классификация затрат для целей управления

# *I. Классификация затрат для расчета себестоимости и определения прибыли.*

# **1.1. По назначению** затраты делятся на **основные и накладные**

*Основные* – все виды ресурсов, потребление которых связано с выпуском продукции (оказанием услуг).

*Накладные* – связанные с организацией деятельности предприятия, его управлением.

**1.2. По способу включения в себестоимость** продукции затраты делятся на **прямые и косвенные**

*Прямые затраты* можно непосредственно отнести к определенному изделию или партии изделий.

*Косвенные затраты* невозможно прямо списать на конкретную продукцию.

Распределяются по изделиям согласно выбранной методике либо списываются на результаты того отчетного периода, в котором они возникли.

# **1.3. Входящие и истекшие затраты**

*Входящие* – те средства, ресурсы, которые были приобретены, имеются в наличии и, как ожидается, должны принести доходы в будущем.

Если эти средства в течение отчетного периода были израсходованы для получения доходов и потеряли способность приносить доход в дальнейшем, они переходят в *истекшие*.

# **1.4. Производственные и периодические затраты**

*Производственные (входящие в себестоимость продукции)* – материализованные затраты, их можно инвентаризовать. Состоят из прямых материальных затрат, прямых затрат на оплату труда и общепроизводственных затрат.

*Периодические (внепроизводственные, затраты отчетного периода)* – нельзя проинвентаризовать. В соответствии с МСФО не используются в расчетах себестоимости готовой продукции (незавершенного производства) и оценки производственных запасов.

# *II. Классификация затрат для принятия управленческих решений.*

**2.1. По связи с деловой активностью организации** затраты делятся на **переменные и постоянные**.

*Переменные* изменяются пропорционально объему производства.

*Постоянные* остаются практически неизменными в течение отчетного периода, не зависят от деловой активности предприятия.

**Коэффициент реагирования затрат** характеризует поведение затрат в зависимости от изменения деловой активности:

$$
Kp3=Y/X, (1)
$$

где Y – темпы прироста затрат, %

Х – темпы прироста деловой активности фирмы, %.

1).  $Kp3 = 0 -$  постоянные затраты;

2).  $Kp3 = 1 - np$ опорциональные затраты;

3).  $0 <$  Kp3  $< 1 -$  дегрессивные затраты;

4).  $Kp3 > 1 - np$ огрессивные затраты.

Смешанные затраты - включают как постоянный (фиксированный), так и переменный компоненты.

Поведение смешанных затрат при изменении объема выпуска продукции может быть описано сметным уравнением вида:

$$
Y = a + bX, (2)
$$

где Y - общие затраты по максимальному или минимальному значению объема производства; Х - максимальное или минимальное значение объема производства; а - общая величина постоянных затрат; b - ставка переменных расходов на одно изделие.

Для целей планирования и контроля смешанные затраты должны быть разделены на постоянную и переменную компоненты. Для этой цели применяется ряд методик.

1. Аналитические методы: метод, основанный на записях в бухгалтерских регистрах, инженерный метод.

2. Минимаксный метод

а) Из данных об объеме производства и затратах за период выбираются максимальные и минимальные значения по объему производства и затратах (Xmax и Xmin, Ymax и Ymin).

б) Находятся разности между максимальным и минимальным значением по объему производства и между максимальным и минимальным значением по затратам:

> $\Delta X = Xmax - Xmin$  $\Delta Y = Y$  max - Y min

в) Определяется ставка переменных расходов на одно изделие путем деления разности по затратам на разность по объему производства:

 $\boldsymbol{X}$ 

$$
b = \Delta Y / \, \Delta X
$$

г) Определяется общая величина постоянных затрат при помощи исходных данных по максимальному или минимальному значению по объему производства и затрат и уравнения затрат:

$$
a = Ymax - b Xmax
$$

3. Метод визуальной аппроксимации основан на составлении графика затрат и наблюдений.

4. Метод наименьших квадратов. Прямая затрат строится таким образом, чтобы сумма квадратов отклонений расстояний от всех точек до теоретической линии регрессии была бы минимальной. Параметры сметного уравнения a и b находятся решением системы нормальных уравнений:

$$
\sum xy = a \sum x + b \sum x^2
$$
  

$$
\sum y = na + b \sum x
$$

**2.2. Вмененные затраты (затраты упущенных возможностей) –** возможность, которая потеряна или которой жертвуют ради выбора альтернативного управленческого решения.

#### **2.3. Бухгалтерские и экономические затраты**

*Бухгалтерские затраты* – сумма выплат, осуществляемых предприятием за приобретенные производственные ресурсы. Включают только явные издержки и оцениваются в фактических ценах их приобретения.

*Экономические (альтернативные, вмененные) затраты* – сумма явных и неявных издержек.

## **2.4. Релевантные (определяющие решение) и иррелевантные (не влияющие на решение) затраты**

*Релевантные затраты* учитываются при принятии решений.

*Иррелевантные затраты* не принимаются в расчет при оценках.*Иррелевантные затраты* не принимаются в расчет при оценках.

## *III. Классификация затрат для контроля и регулирования.*

## **3.1. Плановые и неплановые затраты**

*Плановые* – рассчитаны на определенный объем производства, в соответствии с нормами включаются в плановую себестоимость продукции.

*Неплановые* – не включаются в план и отражаются только в фактической себестоимости.

## **3.2. По степени целесообразности** затраты делятся на **эффективные и неэффективные**

*Эффективные (производительные, полезные, продуктивные)* – связаны с результативной деятельностью, приводят к выпуску продукции.

*Неэффективные (непроизводительные, бесполезные, непродуктивные)* – обусловлены обслуживанием неиспользуемых ресурсов, предназначенных для осуществления операционной деятельности.

## **3.3. Регулируемые и нерегулируемые затраты**

*Регулируемые* затраты подвержены влиянию руководителя центра ответственности, на *нерегулируемые* он воздействовать не может.

## **Практика по теме «Затраты: характеристика и классификация» Задача 1.**

По центру ответственности А имеются следующие данные об объеме выпуска продукции и соответствующих ему расходах на содержание и эксплуатацию оборудования (РСЭО) в течение года. Необходимо составить сметное уравнение.

#### Таблица 2.1

## Выпуск продукции и затраты на ремонт, содержание и эксплуатацию оборудования

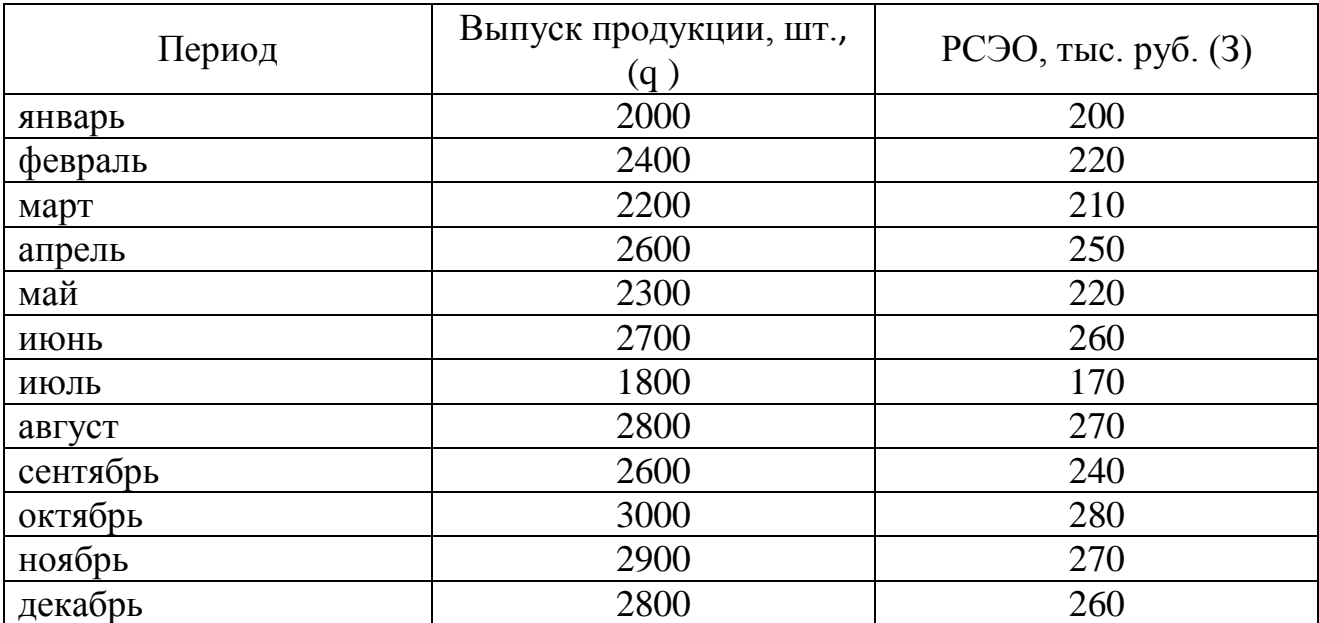

#### **Решение**

Наибольший выпуск продукции был достигнут в октябре (3000 шт.), и ему соответствуют расходы в сумме 280 тыс. рублей. В июле выпущено минимальное количество изделий (1800 шт.), на что было израсходовано 170 тыс. руб. Находим отклонения в объемах производства и в затратах в максимальной и минимальной точках.

> $\Delta$  q = qmax – qmin = 3 000 – 1 800=1200 шт.  $\Delta$  3 = 3max – 3 min = 280 000 – 170 000 = 110 000 py6.

Тогда ставка (Ст) переменных расходов на единицу продукции (или коэффициент реагирования затрат) будет определена по формуле:

$$
Cr = \Delta 3 / \Delta q,
$$

что составит 110 000 : 1200=91,667 руб.

Величину совокупных переменных расходов в максимальной и минимальной точках вычисляем путем умножения рассчитанной ставки на соответствующий объем производства:

 $C_T \times q$  max = 91,667  $\times$  3000 = 275 000 руб. – совокупные переменные расходы в максимальной точке (в октябре).

 $C_T \times q$  max = 91,667  $\times$  1800 = 165 000 руб. – совокупные переменные расходы в минимальной точке (в июле).

Из исходных данных известно, что общая сумма издержек в октябре составила 280 000 руб., на долю постоянных затрат в максимальной точке приходитcs 280 000 – 275 000 = 5 000 pyő.

Размер постоянных затрат в июле (минимальная точка) составит:

 $170000 - 165000 = 5000 \text{ py6}.$ 

Отсюда поведение расходов на содержание и эксплуатацию оборудования в условном примере может быть описано следующей формулой:

$$
Y = 5000 + 91,667X,
$$

где Y - общая сумма расходов на содержание и эксплуатацию оборудования.

руб.: Х – объем производства в натуральном выражении.

Поведение этих издержек показано на рисунке 3.2. Затраты,

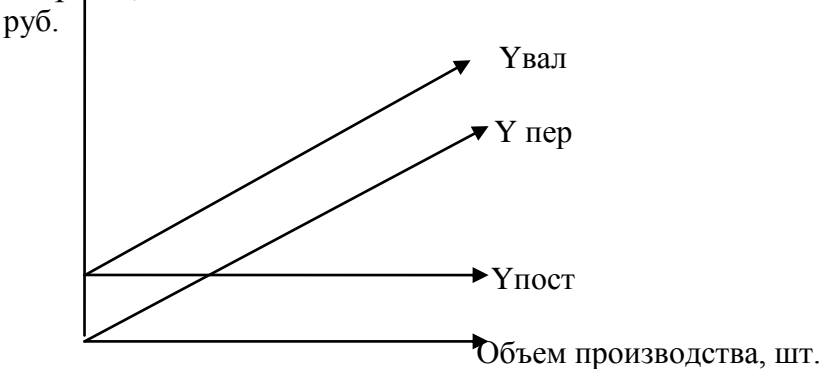

Рисунок 3.2 – Построение графика смешанных затрат

## Залача 2.

Имеются данные об объемах выпуска продукции и общих затратах предприятия за 6 кварталов (таблица 2.2).

Таблица 2.2

## Выпуск продукции и общие затраты предприятия

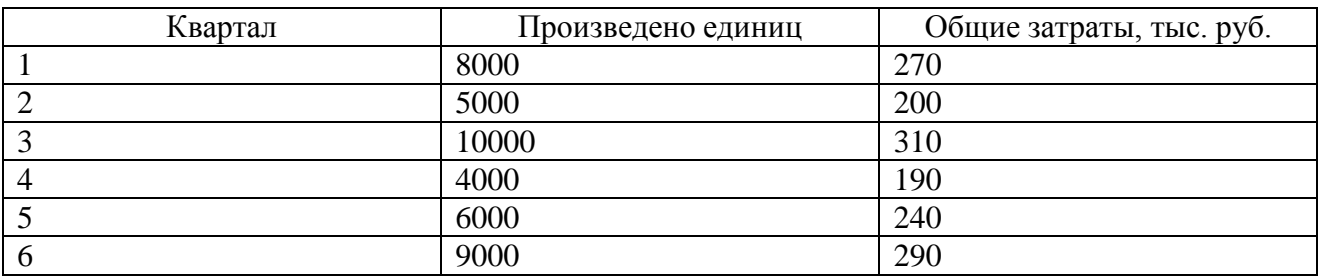

#### Требуется:

1. определить переменную и постоянную составляющие затрат, составить сметное уравнение затрат минимаксным методом и методом наименьших квадратов;

2. определить, чему будут равны общие затраты в следующем квартале, если фирма выпустит 9500 единиц продукции.

#### Решение

1. Сметное уравнение затрат имеет вид:

$$
Y = a + bX,
$$

где Ү – общие затраты;

а - совокупные постоянные затраты;

b - удельные переменные затраты (на единицу продукции, работ, услуг);

Х – объем производства (уровень деловой активности).

В соответствии с методом наименьших квадратов параметры а и b уравнения находятся из системы нормальных уравнений:

$$
\sum xy = a \sum x + b \sum x^2
$$
  

$$
\sum y = na + b \sum x
$$

где n - число наблюдений

Вводим в таблицу вспомогательные столбцы:

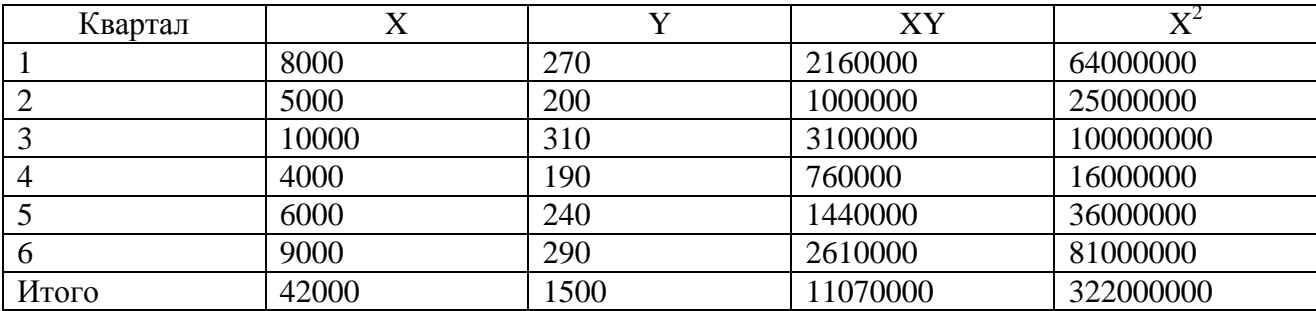

Подставляем значения в систему:

$$
11070000 = 42000 \text{ a} + 322000000 \text{ b}
$$

$$
1500 = 10 \text{ a} + 42000 \text{ b}
$$

Делим оба уравнения на коэффициенты при а:

$$
263,6 = a + 7666,7 b
$$
  

$$
150 = a + 4200 b
$$

Вычитаем из первого уравнения второе:

$$
113,6 = 3466,7b
$$

Отсюда  $b = 0.03$ . Подставляем полученное значение во второе уравнение и находим параметр а:

$$
a = 150 - 4200 \cdot 0,03 = 24
$$

Получаем сметное уравнение:

 $Y = 24 + 0.03X$ 

Таким образом, совокупные постоянные затраты – 24 тыс. руб., удельные переменные затраты – 0,03 тыс. руб./шт.

2. Общие затраты при объеме производства в 9500 шт. составят:

 $Y = 24 + 0.03 \cdot 9500 = 309$  TbIC. руб.

## **Задача 3.**

Укажите, к постоянным или переменным относятся следующие затраты:

- 1. сырье и материалы;
- 2. амортизация машин и оборудования;
- 3. заработная плата производственного персонала;
- 4. плата за аренду складских помещений;
- 5. отопление и освещение цехов и заводоуправления;
- 6. затраты на гарантийное оборудование и ремонт;
- 7. амортизация зданий цехов и заводоуправления;
- 8. топливо и электроэнергия на технологические цели;
- 9. расходы на рекламу;

10. затраты на упаковку продукции.

## **Тема 3. Системы управления затратами предприятия**

Элементы системы управления затратами:

– объекты управления затратами;

- технология управления затратами;
- субъекты управления затратами;

– предметы управления затратами.

*Предмет управленческого учета* – планирование, учет, анализ, контроль и мотивация деятельности сегментов бизнеса (центров ответственности), направленные на соизмерение доходов с расходами по отдельным сегментам и оптимизацию этого соотношения с целью повышения эффективности функционирования организации в целом.

*Объекты управленческого учета* – доходы, расходы и результаты деятельности сегментов бизнеса.

**Центр ответственности** – структурное подразделение организации, во главе которого стоит менеджер, контролирующий затраты, доходы и средства, инвестируемые в этот сегмент бизнеса, – показатель, определяемый для данного подразделения руководством. Выделяются следующие центры ответственности: центры затрат, доходов, прибыли и инвестиций.

Классификация систем управления затратами

## *I. По степени связи финансового и управленческого учета*

1.1. Интегрированная (монистическая) – дополнение финансового учета данными внутренней отчетности.

1.2. Автономная система – обособление финансового и управленческого учета.

## *II. По оперативности учета затрат*

2.1. Учет фактических (прошлых, исторических) затрат.

2.2. Учет нормативных (плановых) затрат.

## *III. По полноте включения затрат в себестоимость*

3.1. Учет полной себестоимости

3.2. Учет частичной (неполной, переменной) себестоимости.

Функции системы управления затратами

1. Прогнозирование и планирование затрат.

- 2. Организация.
- 3. Координация и регулирование.
- 4. Активизация и стимулирование.
- 5. Учет.
- 6. Анализ затрат.

7. Контроль (мониторинг).

## **Тема 4. Системы учета затрат на производство и калькулирование себестоимости продукции**

**Себестоимость продукции** – выраженные в денежной форме затраты на ее производство и реализацию.

**Калькулирование** – система экономических расчетов себестоимости единицы отдельных видов продукции (работ, услуг).

Классификация систем учета затрат

## *I. Классификация по объектам учета затрат*

## **1.1. Попроцессный метод**

Применяется в отраслях с массовым типом производства, непродолжительным производственным циклом, ограниченной номенклатурой продукции, единой единицей измерения и калькулирования, полным отсутствием либо незначительными размерами незавершенного производства. Выпускаемая продукция – и объект учета затрат, и объект калькулирования.

## **1.2. Попередельный метод**

Используется в отраслях с серийным и поточным производством, когда изделия проходят в определенной последовательности через все этапы производства, называемые переделами.

Прямые затраты отражают не по видам продукции, а по переделам (стадиям) производства, даже если в одном переделе можно получить продукцию разных видов. Объект учета затрат – передел.

**Передел** – часть технологического процесса (совокупность технологических операций), заканчивающаяся получением готового полуфабриката, который может быть отправлен в следующий передел или реализован на сторону.

## **1.3. Позаказный метод**

Применяется предприятиями (как правило, мелкими и средними) с небольшим ассортиментом продукции, которая производятся отдельными партиями. Каждая такая партия называется заказом или наряд-заказом.

Для отображения затрат по заказу используется карточка по учету затрат, состоящая из трех разделов: прямых материальных затрат, прямых затрат на заработную плату, производственных накладных расходов.

## *II. Классификация по оперативности учета и контроля*

**2.1. Учет фактических затрат –** последовательное накопление данных о фактически произведенных издержках без отражения в учете данных об их величине по действующим нормам.

**2.2. Учет нормативных затрат –** предварительное определение нормативных затрат по операциям, процессам, объектам с выявлением в ходе производства отклонений от нормативных затрат.

## *III. Классификация по полноте учитываемых издержек*

## **3.1. Калькулирование полной себестоимости продукции**

При калькулировании полной себестоимости учитываются все прямые и косвенные затраты на производство и реализацию продукции.

К прямым затратам относят:

1) прямые материальные затраты;

2) прямые затраты на оплату труда.

К косвенным затратам относят общепроизводственные и общехозяйственные расходы.

*Общепроизводственные* затраты связаны с обслуживание производственного процесса; распределяются на носители в соответствии с выбранной базой распределения.

*Общехозяйственные* расходы связаны с общим обслуживанием и организацией производства и управлением организацией в целом; их распределение при калькулировании полной себестоимости носит условный характер.

## **3.2. Калькулирование неполной (переменной) себестоимости**

При калькулировании неполной себестоимости некоторые издержки не включаются в калькуляцию, а возмещаются общей суммой из выручки.

Одна из модификаций данной системы – «**директ-костинг**», в соответствии с которым лишь переменные расходы распределяются по носителям затрат.

Оставшуюся часть издержек (постоянные расходы) собирают на отдельном счете, в калькуляцию не включают и периодически списывают на финансовые результаты, т.е. учитывают при расчете прибылей и убытков за отчетный период.

## **Практика по теме 4 «Системы учета затрат на производство и калькулирование себестоимости продукции»**

## **Задача 1.**

Производственный процесс состоит из трех этапов, на каждом из которых осуществляется затраты на обработку:

 $3o6$  1 = 20 000 руб.  $3o6$  2 = 15 000 руб.  $3o6$  3 = 25 000 руб.

Затраты на поступающие в переработку сырье и материалы составляют 80 000 руб.

После 1-го этапа образуется 200 кг продукта А1, из которых 150 кг продукта А1 идет в дальнейшую переработку.

После 2-го этапа образуется 100 кг продукта А2, из которых 80 кг продукта А2 идет в дальнейшую переработку.

После 3-го этапа образуется 40 кг продукта А3.

Необходимо определить себестоимость продуктов после каждого этапа производственного процесса.

### **Решение**

После 1-го этапа затраты на 200 кг продукта составят

 $80\,000 + 20\,000 = 100\,000\,\text{py6}.$ 

Себестоимость 1 кг продукта:

 $100\ 000 / 200 = 500 \text{ pV}$ 

На 150 кг, которые идут в дальнейшую переработку, приходится:

 $100\ 000 \times 150 / 200 = 75\ 000 \text{ pV}$ 

После 2-го этапа затраты на 100 кг продукта составят:

затраты на обработку (Зоб 2) + затраты, «пришедшие» с предыдущего этапа

 $(75\ 000\ \text{pv6.}) = 15\ 000 + 75\ 000 = 90\ 000\ \text{pv6.}$ 

Себестоимость 1 кг продукта:

 $90\ 000 / 100 = 900 \text{ pV}$ б.

На 80 кг, которые идут в дальнейшую переработку, приходится:

 $90\,000 \times 80/100 = 72\,000\,\text{py6}.$ 

После 3-го этапа затраты на 40 кг продукта составят:

затраты на обработку (Зоб 3) + затраты, «пришедшие» с предыдущих двух этапов (72 000 руб.) = 25 000 + 72 000 = 97 000 руб.

Себестоимость 1 кг продукта:

$$
97\ 000 / 40 = 2425 \text{ py6}.
$$

## **Задача 2.**

Обработка изделий ведется последовательно в трех цехах. Стоимость сырья –3000 руб. Затраты на обработку (добавленные затраты): в 1-м цехе – 1600 руб.; во 2-ом – 1400 руб.; в 3-м – 2000 руб. Фактически выпущено 200 ед. изделий. Определить себестоимость единицы полуфабриката в каждом цехе и себестоимость единицы готовой продукции.

#### **Задача 3.**

В больнице имеется следующий штат: администрация – 10 человек, прачечная – 5 человек, столовая – 5 человек, хирургическое отделение – 20 чело-

век, терапевтическое отделение – 30 человек. Первичные затраты составляют: администрация – 900 у.е., прачечная –225 у.е.; столовая – 475 у.е.; хирургия – 1200 у.е.; терапия – 1000 у.е. Затраты администрации распределяются пропорционально численности работающих. Издержки прачечной распределяются пропорционально объему выстиранного белья: столовая – 20 кг, хирургия – 60 кг, терапия  $-40$  кг.

Издержки столовой распределяются пропорционально количеству обслуживаемых пациентов: хирургия – 100 пациентов, терапия – 200 пациентов.

Рассчитать затраты по каждому подразделению и распределить косвенные затраты по центрам ответственности.

## **Решение**

*Шаг 1.* Распределяются затраты административного отдела. База распределения – число работающих. Исходя из численности работающих в центрах ответственности получаем соотношение 10 : 5 : 5: 20 : 30 или 2 : 1 : 1 : 4:6.

Затраты администрации (900 у. е.) распределяются между остальными центрами ответственности в соотношении 1 : 1 : 4 : 6.(всего 12 частей).

Делим затраты администрации (900 у. е.) на 12 частей 900 : 12= 75 у. е. Затем 75 у. е. умножаем на полученные части для каждого подразделения и прибавляем к затратам. Получаем промежуточный результат, результаты которого представлены в графе 4 таблицы 2.1.

*Шаг 2.* Распределяются затраты прачечной. Базовой единицей в данном случае являются килограммы выстиранного белья. Потребности столовой –20 кг, хирургии – 60 кг, терапии – 40 кг белья. Получаем соотношение 20 : 60 : 40 или 1 : 3 : 2 (всего 6 частей). Затраты прачечной  $(300 \text{ y.e.})$  делим на 6 частей 300 : 6 = 50 у.е., которые затем умножаем на полученные части отдельно для каждого подразделения и прибавляем к затратам. Получаем промежуточный расчет, результаты которого представлены в графе 6 таблицы 2.1.

*Шаг 3.* Распределяются затраты столовой. Ей необходимо в хирургии обслужить 100 пациентов, в терапии – 200 пациентов. Получаем соотношение 100 : 200 или 1 : 2 (всего 3 части). Затраты столовой (600 у.е.) делим на 3 части: 600 :  $3 = 200$  y.e., умножаем их на полученные части для каждого центра ответственности и прибавляем к затратам. Получаем итоговые данные распределения (графа 8 таблицы 4.1).

Таблица 4.1

Результаты распределения затрат непроизводственных сегментов клиники методом пошагового распределения (у.е.)

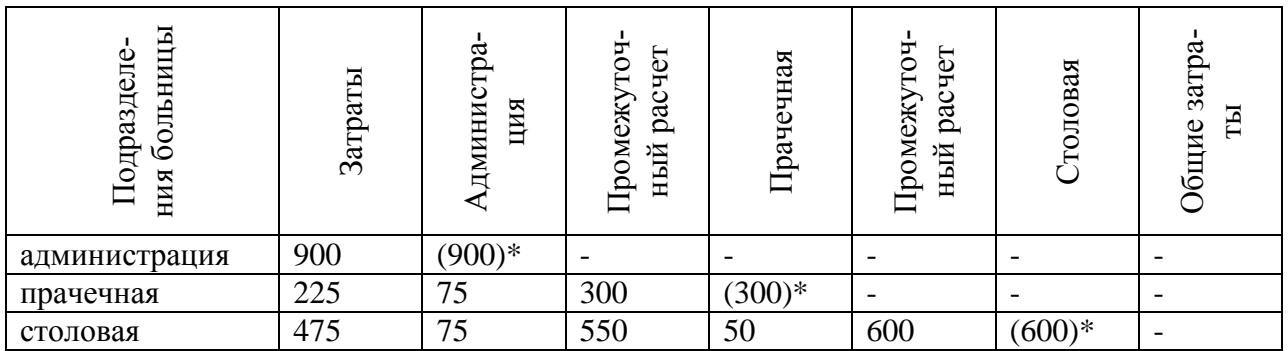

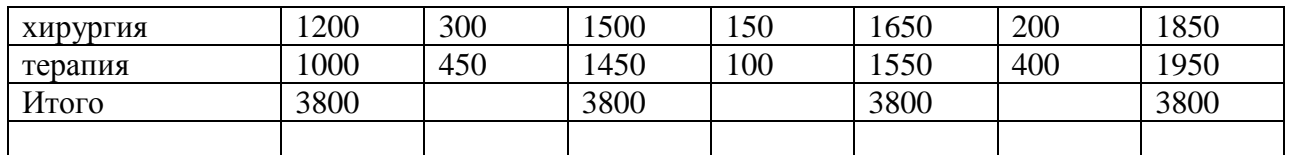

**\*-** В скобках указаны суммы, подлежащие распределению

## **Задача 4.**

Первичные затраты клиники составляют: администрация – 900 у.е.,прачечная – 225 у.е., столовая – 475 у.е., хирургия – 1200 у.е., терапия – 1000 у.е. В качестве базы распределения затрат выбрана доля выручки. При этом доля хирургического отделения в общей сумме выручки составляет 60%, доля терапевтического отделения – 40%. Рассчитать затраты по каждому подразделению и распределить косвенные затраты по центрам ответственности.

### **Решение**

Результаты распределения можно представить в виде таблицы 4.2.

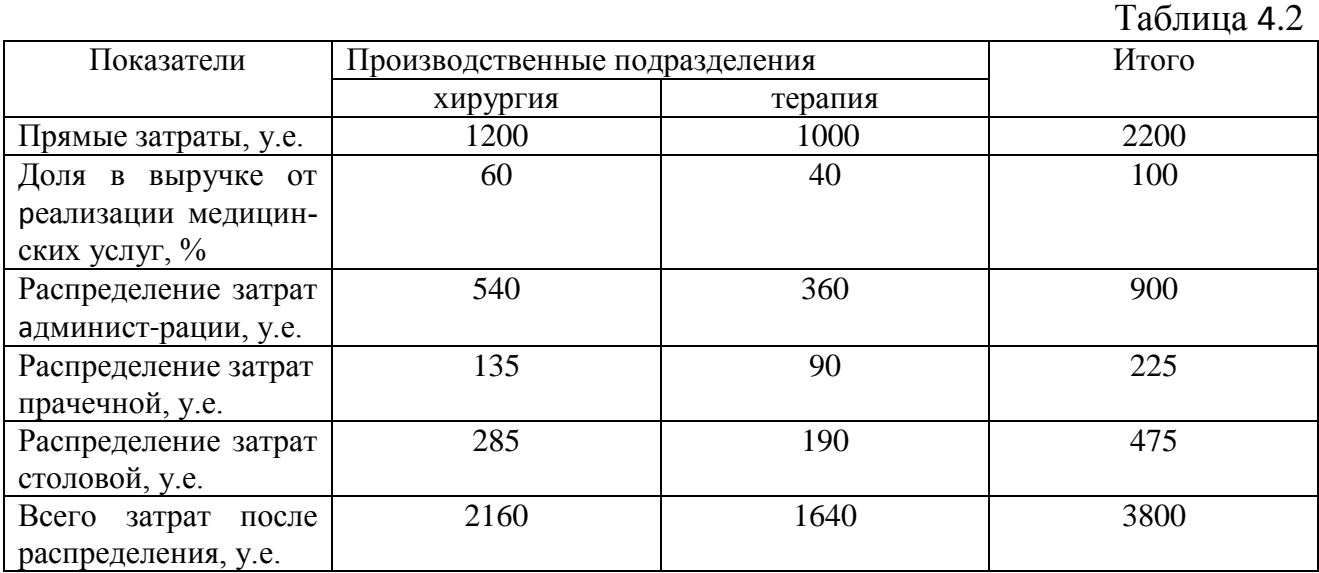

## **Тема 5. Учет финансовых результатов**

При учете полных затрат себестоимость реализованной продукции будет больше, чем при учете переменных затрат, так как все производственные затраты, как переменные, так и постоянные, включают в производственную себестоимость и они участвуют в расчете себестоимости единицы продукции. Прямые материальные и трудовые затраты и общепроизводственные расходы распределяются между остатками незавершенного производства, готовой продукцией и себестоимостью реализованной продукции.

При учете переменных затрат при расчете себестоимости единицы продукции учитывают только переменную часть производственных расходов, а все постоянные расходы относят на период и они не распределяются на остатки незавершенного производства, готовую продукцию и себестоимость реализованной продукции, а полностью списываются на уменьшение операционной прибыли.

**Маржинальный доход** (маржинальная прибыль, прибыль-брутто, сумма покрытия) – разница между выручкой от реализации и всеми переменными затратами на производство и реализацию продукции. В состав маржинального дохода входят прибыль и постоянные затраты. После вычитания из маржинального дохода постоянных затрат формируется показатель **операционной прибыли**.

Одноступенчатый учет маржинального дохода (простой одноступенчатый директ-костинг) осуществляется по схеме:

Выручка – Переменные затраты = Mapжинальная прибыль

Mapжинальная прибыль – Постоянные затраты = Прибыль-нетто (операционная прибыль).

Многоступенчатый учет маржинального дохода (развитой директкостинг) предполагает построение пирамидальной системы калькулирования на базе данных о переменных и прямых постоянных затратах, определение промежуточных сумм покрытия, что позволяет более точно контролировать и регулировать затраты как по отдельным видам изделий, так и по различным центрам ответственности.

## **Практика по теме 5 «Учет финансовых результатов» Задача 1.** Заполнить пустые ячейки таблицы:

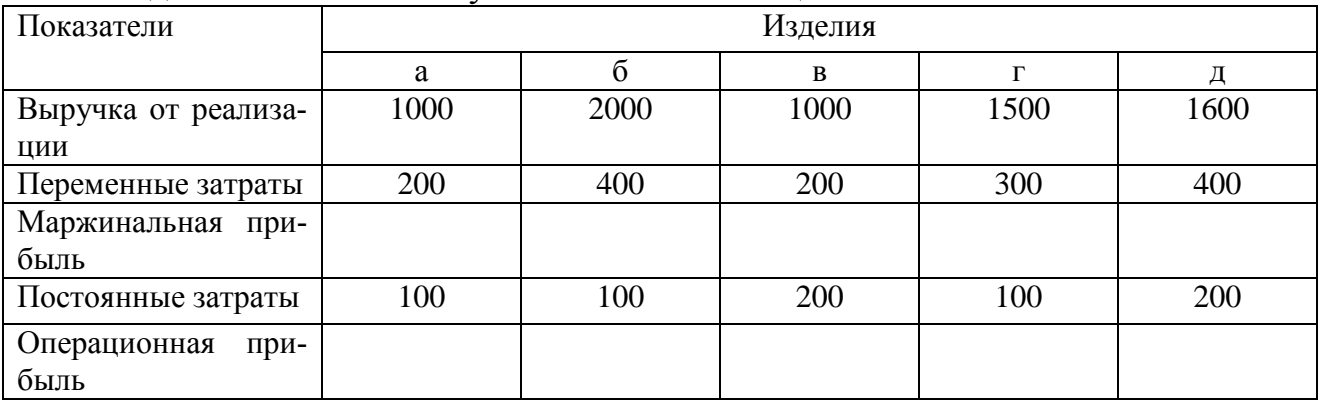

## **Задача 2.** Заполнить пустые ячейки таблицы:

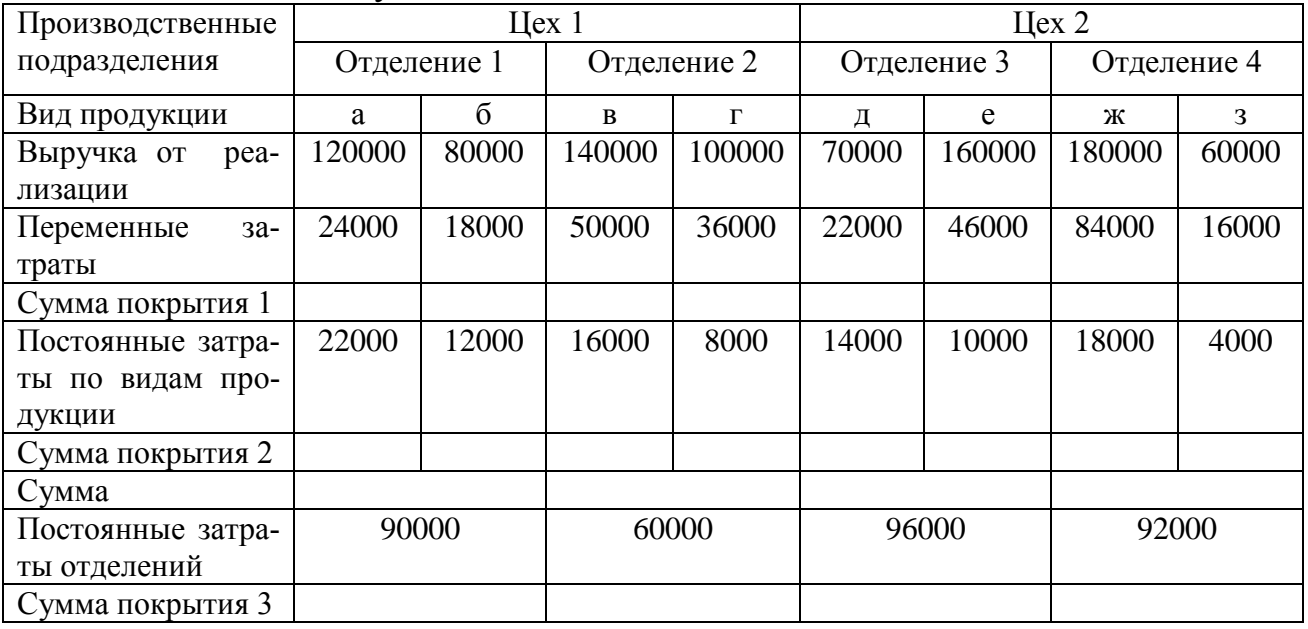

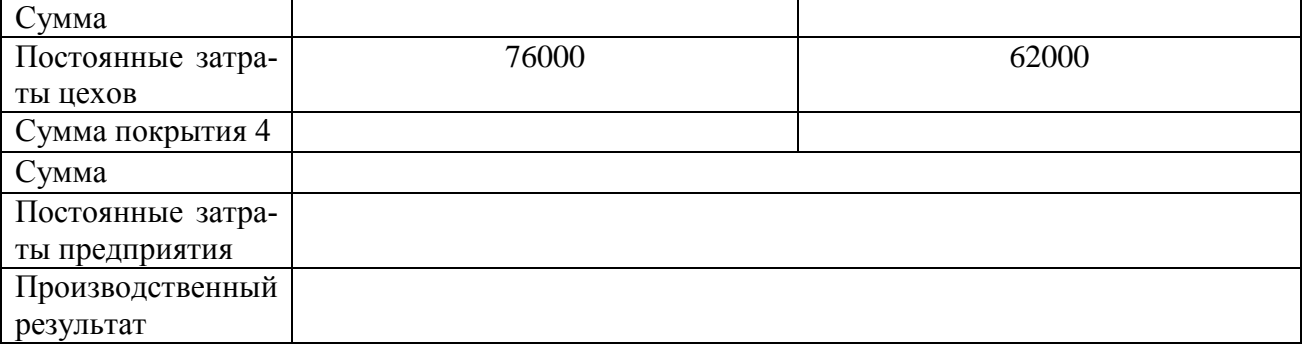

# **Решение:**

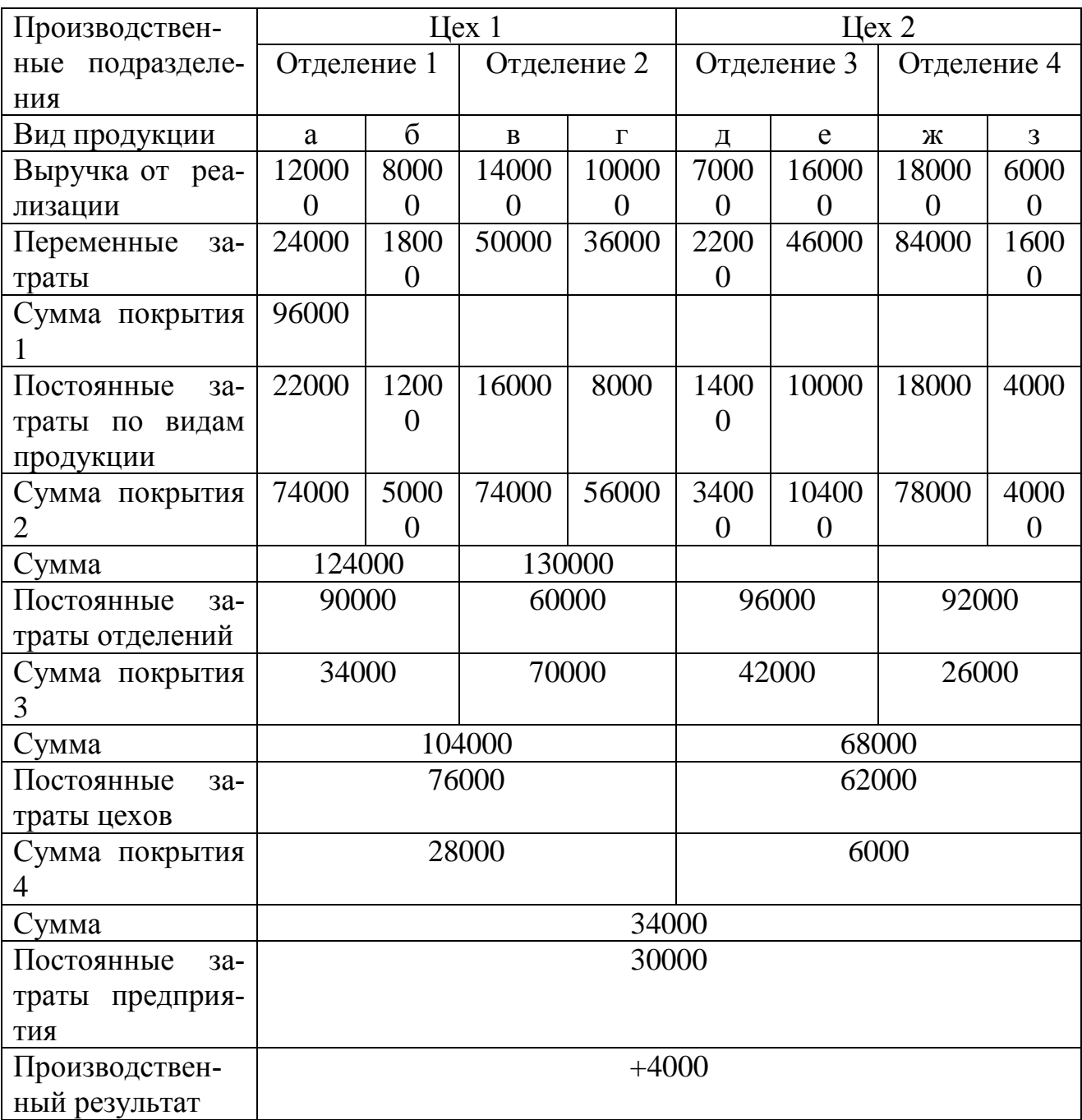

# **Тема 6. Планирование (бюджетирование) затрат**

**Планирование** – процесс определения действий, которые должны быть выполнены в будущем.

**Бюджет (смета)** – количественный план в денежном выражении, подготовленный и принятый до определенного периода, обычно показывающий планируемую величину дохода, которая должна быть достигнута, и/или расходы, которые должны быть понесены в течение этого периода, а также капитал, который необходимо привлечь для достижения данной цели.

Общий бюджет – скоординированный (по всем подразделениям или функциям) план работы для организации в целом. Он состоит из двух основных бюджетов: оперативного и финансового.

**Оперативный бюджет** отражает планируемые операции на предстоящий период, трансформируя прогнозируемые объемы продаж и производства в количественные оценки доходов и расходов. Формируется на основе бюджета продаж, производственного бюджета и бюджетов затрат (по видам затрат).

*Бюджет продаж* определяет прогнозируемый объем продаж, являясь отправной точкой всего процесса подготовки бюджета.

*Производственный бюджет* определяет количество единиц продукции или услуг, которые необходимо произвести, чтобы обеспечить запланированные продажи и необходимый уровень запасов.

#### **Бюджеты по видам затрат**

*Бюджет закупки/использования материалов* определяет сроки закупки и количество сырья, материалов и полуфабрикатов, которое необходимо приобрести для выполнения производственных планов и для поддержания запасов материалов на запланированном уровне.

Использование материалов определяется производственным бюджетом и предполагаемыми изменениями в уровне материальных запасов.

Смета использования материалов формируется в разрезе центров ответственности и базируется на нормах расходов материалов на единицу продукции, планируемых ценах на материалы и плановом объеме производства продукции.

*Бюджет трудовых затрат* определяет необходимое рабочее время в часах, требуемое для выполнения запланированного объема производства, получаемое умножением количества единиц продуктов или услуг на норму затрат труда в часах на единицу. Также определяются затраты труда в денежном выражении умножением необходимого рабочего времени на различные часовые ставки оплаты труда.

*Бюджет общепроизводственных расходов* – детализированный план предполагаемых производственных затрат, отличных от прямых затрат материалов и прямых затрат труда, которые должны быть понесены для выполнения производственного плана в будущем периоде.

*Бюджет общехозяйственных и коммерческих расходов* – детализированный план расходов, связанных со сбытом, а также текущих операционных расходов, непосредственно не связанных с производством и сбытом, но необходимых для поддержания деятельности в целом в будущем периоде.

**Финансовый бюджет –** план, в котором отражаются предполагаемые источники финансовых средств и направления их использования. Включает бюджеты капитальных затрат и денежных средств организации и подготовленные на их основе совместно с прогнозным отчетом о прибылях и убытках прогнозные бухгалтерский баланс и отчет о финансовом положении.

В рамках анализа отклонений фактических затрат от нормативных используются жесткие и гибкие сметы (бюджеты).

**Жесткий (статический, твердый) бюджет** – бюджет, рассчитанный на конкретный уровень деловой активности организации, где выручка и затраты планируются исходя из одного уровня реализации.

**Гибкий бюджет** – бюджет, скорректированный с учетом фактически достигнутого объема производства и реализации продукции.

## **Практика по теме 6 «Планирование (бюджетирование) затрат» Задача 1.**

Исходные данные представлены в таблицах 6.1. и 6.2.

Таблица 6.1.

## Отчет о выполнении бюджета за год (д.е.)

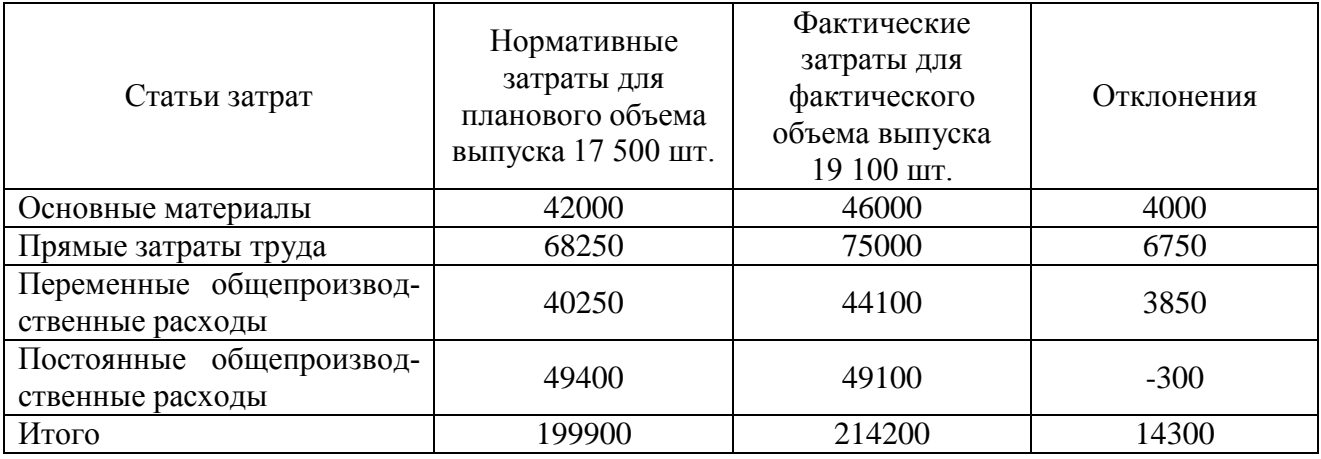

Таблица 6.2.

Определение ставки удельных переменных затрат на основании данных о затратах для разных объемов выпуска (д.е.)

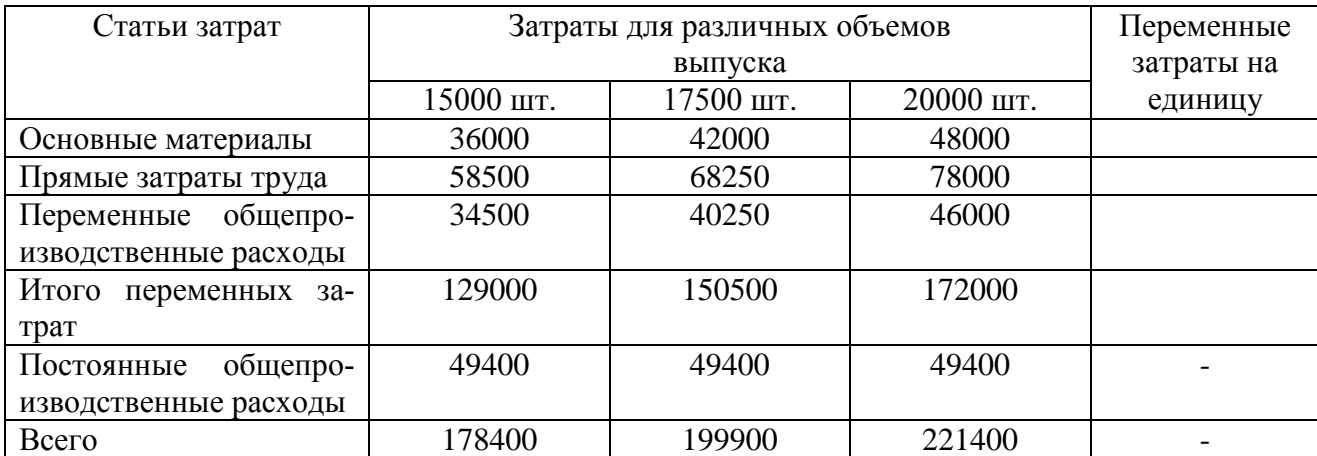

#### Заполнить таблицу:

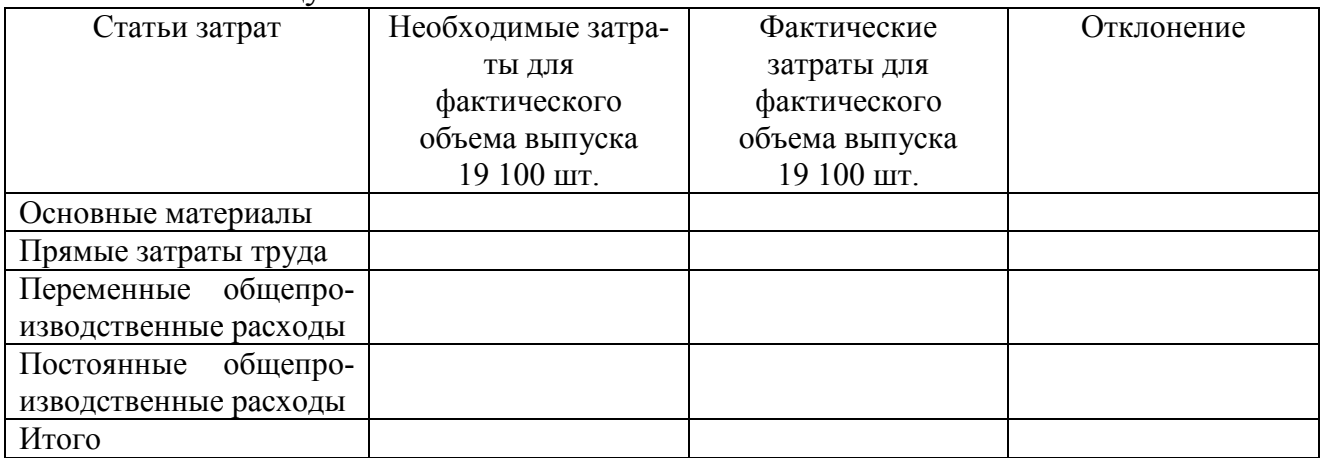

## **Решение**

С учетом имеющихся исходных данных о значениях затрат для различных объемов выпуска определяют величину переменных затрат на единицу продукции (графа 5 таблицы 6.2), например, удельные затраты на основные материалы составят:

36 000 / 15 000 = 2,4 д.е. или

Далее составляется гибкий бюджет, скорректированный на величину фактического выпуска продукции (19100 шт.) с учетом рассчитанных ставок удельных переменных затрат для каждой из их статей. Так, величина затрат на основные материалы в гибком бюджете будет определяться как произведение фактического объема выпуска (19100 шт.) на ставку удельных переменных затрат (2,4 руб.):

$$
19100 \times 2,4 = 45840 \text{ py6}.
$$

Для определения совокупных затрат гибкого бюджета используют формулу гибкого бюджета:

Гибкий бюджет = 
$$
(3y\mu, \text{ пер. i} \times K) + 3\text{пост план.}
$$
,

где Зуд. пер. i – переменные затраты i-го вида на единицу продукции; К – количество произведенных единиц продукции; Зпост план. – совокупные постоянные плановые затраты.

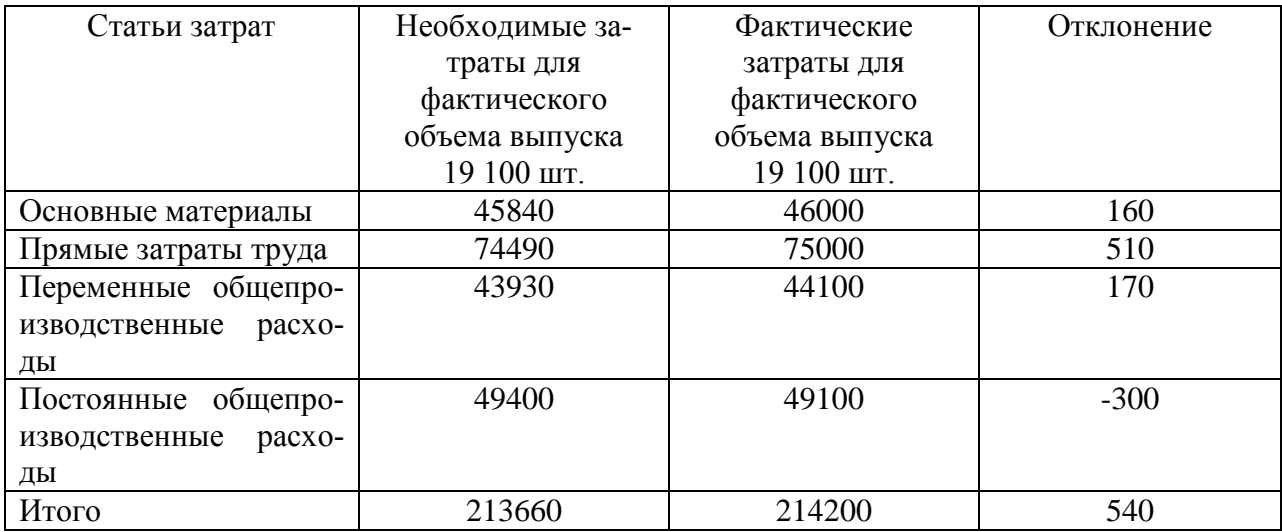

#### Тема 7. Контроль и анализ затрат

Нормативный контроль затрат предполагает предварительное определение норм затрат по операциям, процессам, объектам с выявлением в ходе производства отклонений от норм. Продолжение нормативного метода - метод «стандарт-кост» - система анализа отклонений фактических затрат от норма-ТИВНЫХ.

Отклонения фактических затрат от нормативных рассчитываются отдельно по каждому центру ответственности и элементу затрат, что позволяет определить, какие отклонения какими факторами вызваны, установить ответственность за произошедшее негативное отклонение.

Если фактический объем производства продукции отличается от планового, то фактические затраты сопоставляются не с плановыми, а с должными. Должные затраты - это плановые затраты на фактический объем производства.

На третьем уровне системы производится анализ факторов, вызывающих изменение затрат на потребляемые ресурсы.

#### 1. Отклонения по прямым материальным затратам.

а) Отклонение фактических прямых материальных затрат от нормативных под влиянием цены ( $\Delta YM$ р):

$$
\Delta Y M p = (P\varphi - P_H) X \varphi_M,
$$

где Рф - фактическая цена за единицу материала; Рн - нормативная цена за единицу материала: Хфм – фактический объем закупленного материала.

б) Отклонение фактических прямых материальных затрат от нормативных под влиянием использования материалов ( $\Delta YMr$ ):

$$
\Delta YMr = (R\phi - R_H(x)) P_{HM}
$$

где Rф – фактический расход материала; Rн(х) – нормативный расход материала, необходимый для фактического выпуска; Рнм – нормативная цена материала.

в). Совокупное отклонение фактических прямых материальных затрат от нормативных (ΔYМ):

$$
\Delta YM = \Delta YMp + \Delta YMr = YM\varphi - YM_H(x),
$$

где YМф – фактические прямые материальные затраты; YМн(х) – нормативные прямые материальные затраты на фактический выпуск (из гибкого бюджета).

#### 2. **Отклонения по прямым затратам на оплату труда.**

а) Отклонение фактических прямых затрат на оплату труда от нормативных по ставке  $(\Delta Yzs)$ :

$$
\Delta Yzs = (S\phi - S_H) T\phi,
$$

где Sф – фактическая ставка заработной платы; Sн – нормативная ставка заработной платы; Тф – фактически отработанное время.

б) Отклонение фактических прямых затрат на оплату труда от нормативных по производительности труда (ΔYzt):

$$
\Delta Y zT = (T\phi - T H(x)) S H,
$$

где Тн(х) – нормативное время на производство фактического объема продукции.

в) Совокупное отклонение фактических прямых затрат на оплату труда от нормативных  $(\Delta Yz)$ :

$$
\Delta Yz = \Delta Yzs + \Delta Yz
$$

## **3. Отклонения по накладным расходам 3.1. Отклонение по постоянным накладным расходам**

а) Отклонение фактических постоянных накладных расходов хозяйствующего субъекта от нормативных ΔYFCO:

$$
\Delta YFCO = YFC\phi - YFCH,
$$

где YFCф – фактические постоянные накладные расходы; YFСн – нормативные постоянные накладные расходы.

б) Отклонение фактических постоянных накладных расходов от нормативных по объему производства ΔYFC(x):

$$
\Delta YFC(x) = (TH - TH(x)) \text{ SFCH},
$$

где Тн – нормативное время на производство продукции; Тн(х) – нормативное время на производство фактического объема продукции, SFСн – нормативная ставка распределения постоянных накладных расходов.

Отклонение по объему производства возникает вследствие отклонения объема производства по эффективности труда и отклонения объема производства по мощностям:

ΔYFC(х) = ΔYFC(х)эфф + ΔYFC(х)мощн,

где ΔYFC(х)эфф – отклонение фактических накладных расходов от нормативных по объему производства вследствие изменения эффективности труда работников;

ΔYFC(х)мощн – отклонение фактических накладных расходов от нормативных по объему производства вследствие изменения мощностей хозяйствующего субъекта.

Отклонение объема производства по эффективности:

 $\Delta YFC(x)$ эфф = (T<sub>H</sub>(x) – Tφ) SFC<sub>H</sub>

Отклонение объема производства по мощностям:

$$
\Delta YFC(x) \text{MOLH} = (T\phi - Th) SFCH
$$

в) Совокупное отклонение по постоянным накладным расходам (ΔYFC):

$$
\Delta YFC = \Delta YFCO + \Delta YFC(x) = YFC\phi - YFC(x),
$$

где YFC(x) – такое значение постоянных накладных расходов, которое по норме должно было бы соответствовать фактически достигнутому объему производства:

$$
YFC(x) = TH(x) \text{ SFCH}
$$

а) Отклонение фактических переменных накладных расходов хозяйствующего субъекта от нормативных (ΔYVCО):

$$
\Delta YVCO = YVC\phi - YVC(x)
$$

где YVCф - фактические переменные накладные расходы;  $YVC(x)$  – нормативные переменные накладные расходы, скорректированные на фактический объем производства продукции:

$$
YVC(x) = T\phi SVCH,
$$

где SVCн - нормативная ставка переменных накладных расходов.

б) Отклонение переменных фактических накладных расходов от нормативных по эффективности (ДҮVСэфф):

 $\Delta YVC$ <sub>2</sub> $\phi \phi$  =  $(T\phi - T_H(x))$  SVC<sub>H</sub>

в) Совокупное отклонение по переменным накладным расходам ( $\Delta YVC$ ):

 $\Delta YVC = \Delta YVCO + \Delta YVC$ <sub>3</sub> $\phi \phi = YVC\phi - YVC$ <sub>H(x)</sub>,

где YVCн(x) - значение переменных накладных расходов, которое по норме должно было бы соответствовать фактически достигнутому объему производства:

$$
YVCH(x) = TH(x) \text{ SVCH}
$$

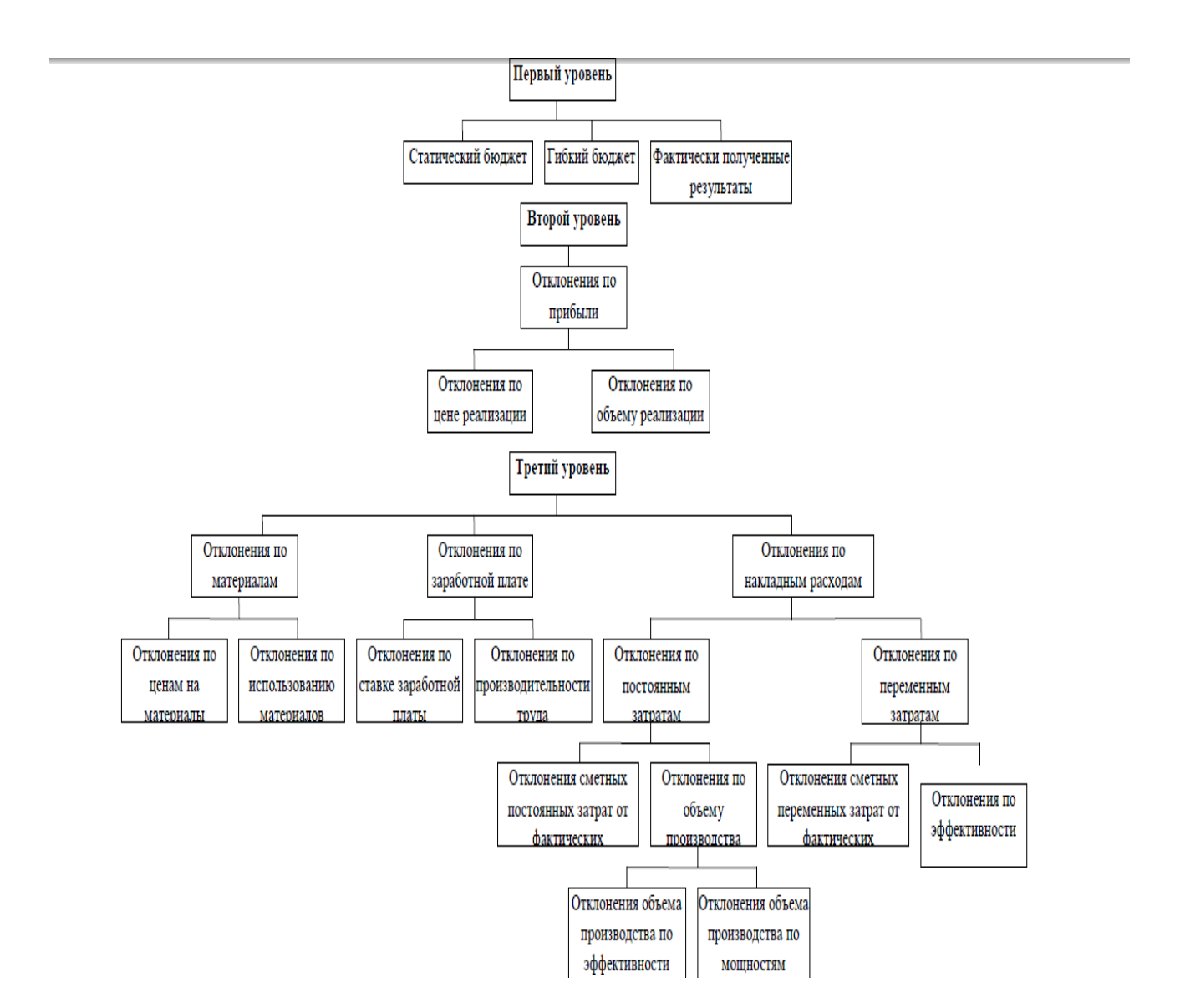

Рисунок 7.1 – Система анализа отклонений фактических затрат от нормативных

### **Практика по теме 7 «Контроль и анализ затрат»**

#### **Задача 1.**

Фактическая и нормативная цены единицы материала равны соответственно 16 руб./кг и 15 руб./кг, количество приобретенного материала – 100 кг. Определить отклонение по цене материала.

#### **Решение**

Отклонение по цене материала:

$$
\Delta YMp = (P\phi - P\mu) X\phi M,
$$

где Рф – фактическая цена за единицу материала; Рн – нормативная цена за единицу материала; Хфм – фактический объем закупленного материала.

$$
\Delta \text{YMp} = (16 - 15) \ 100 = 100 \ \text{py6}.
$$

#### **Задача 2.**

Фактически использовано 110 кг материала. Нормативное количество материала для фактического выпуска – 100 кг. Нормативная цена материала – 50 руб./кг. Определить отклонение по использованию материала.

#### **Решение**

Отклонение по использованию материала:

$$
\Delta YMr = (R\phi - R_H(x)) P_{HM},
$$

где Rф – фактический расход материала; Rн(х) – нормативный расход материала, необходимый для фактического выпуска; Рнм – нормативная цена материала.

$$
\Delta YMr = (110 - 100) 50 = 500 \text{ py6}.
$$

#### **Задача 3.**

Фактические затраты на материал – 4800 руб. Нормативные издержки на материал на единицу продукции – 100 руб./кг. Фактический выпуск продукции – 50 кг. Определить совокупное отклонение по материальным затратам.

#### **Решение**

Совокупное отклонение фактических прямых материальных затрат от нормативных:

$$
\Delta YM = YM\varphi - YM_H(x) = YM\varphi - YM_H(x)e_{\mathcal{A}} * X\varphi,
$$

где YМф – фактические прямые материальные затраты;

YМн(х) – нормативные прямые материальные затраты на фактический выпуск;

YМн(х)ед – нормативные издержки на материал на единицу продукции; Хф –фактический выпуск продукции.

$$
\Delta YM = 4800 - 100 \cdot 50 = -200 \text{ py6}.
$$

**Задача 4.**

Фактическая и нормативная ставки заработной платы равны соответственно 105 руб./ч и 100 руб./ч, фактически отработанное время – 10 ч. Определить отклонение по ставке заработной платы.

#### **Решение**

Отклонение по ставке заработной платы:

$$
\Delta Yzs = (S\phi - SH) T\phi,
$$

где Sф – фактическая ставка заработной платы; Sн – нормативная ставка заработной платы; Тф – фактически отработанное время.

$$
\Delta Y_{\text{ZS}} = (105 - 100) \cdot 10 = 50 \text{ py6}.
$$

#### **Задача 5.**

Фактически отработанное время составило 90 ч. Нормативное рабочее время для фактического выпуска продукции – 100 ч. Нормативная ставка заработной платы – 80 руб./ч. Определить отклонение по производительности труда.

## **Решение**

Отклонение по производительности труда:

$$
\Delta Y zT = (T\phi - T H(x)) S H,
$$

где Тф – фактически отработанное время; Тн(х) – нормативное время на производство фактического объема продукции; Sн – нормативная ставка заработной платы.

$$
\Delta Y z \mathbf{r} = (90 - 100) 80 = -800 \text{ py6}.
$$

## **Задача 6.**

Фактические и сметные постоянные накладные расходы равны соответственно 100000 руб. и 90000 руб. Определить отклонение фактических постоянных накладных расходов от сметных:

#### **Решение**

Отклонение фактических постоянных накладных расходов от сметных:

$$
\Delta YFCO = YFC\phi - YFCH,
$$

где YFCф – фактические постоянные накладные расходы; YFСн – сметные постоянные накладные расходы.

 $\Delta YFCO = 100000 - 90000 = 10000 \text{ py6}.$ 

#### **Задача 7.**

Фактические переменные накладные расходы – 85000 руб. Труд основных работников – 1000 ч. Ставка заработной платы основных работников – 90 руб./ч. Определить отклонение фактических переменных накладных расходов от сметных.

#### **Решение**

Отклонение фактических переменных накладных расходов от сметных:

$$
\Delta YVCO = YVC\phi - YVC(x),
$$

где YVCф – фактические переменные накладные расходы;

 $YVC(x)$  – нормативные переменные накладные расходы, скорректированные на фактический объем производства продукции.

Предполагается, что переменные накладные расходы изменяются в зависимости от времени труда основных работников. Тогда:

$$
YVC(x) = T\phi SVCH,
$$

где Тф – труд основных работников; SVСн – нормативная ставка переменных накладных расходов (в данном случае – ставка заработной платы основных работников).

 $\Delta$ YVCO = 85000 – 1000 · 90 = – 5000 pv6.

**Задача 8.**

Предполагается, что переменные накладные расходы изменяются в зависимости от времени труда основных работников. Фактические часы работы основных работников – 1000 ч. Нормативные часы по труду основных работников на фактический выпуск – 950 ч. Ставка переменных накладных расходов (ставка заработной платы основных работников) – 90 руб./ч. Определить отклонение переменных накладных расходов по эффективности.

#### **Решение**

Отклонение переменных накладных расходов по эффективности:

$$
\Delta YVC \Phi \Phi = (T\Phi - TH(x)) SVCH,
$$

где Тф – фактически отработанное время; Тн(х) – нормативное время на производство фактического объема продукции; SVСн – нормативная ставка переменных накладных расходов.

$$
\Delta YVC \cdot \phi \phi = (1000 - 950) \cdot 90 = 4500 \text{ py6}.
$$

# Тема 8. Принятие управленческих решений

Задачи, решаемые на базе информации управленческого учета.

1. Оперативные:

- определение точки безубыточности:

- планирование ассортимента продукции;

- определение структуры выпуска продукции с учетом лимитирующего фактора;

- отказ или привлечение дополнительных заказов;

-принятие решений по ценообразованию.

2. Перспективные (имеющие долгосрочное стратегическое значение):

- о капиталовложениях;

- о реструктуризации бизнеса;

- о целесообразности освоения новых видов продукции.

Управление доходностью предприятия на основе анализа безубыточности. Анализ безубыточности позволяет моделировать различные комбинации объема реализации (товарооборота), издержек и прибыли (наценки), выбирая из них наиболее приемлемый, позволяющий предприятию не только покрыть свои издержки, учесть темпы инфляции, но и создать условия для расширенного воспроизводства.

Порог рентабельности (точка безубыточности) - объем реализации продукции, при котором выручка предприятия от реализации продукции (работ, услуг) равна всем его совокупным затратам, т.е. тот объем продаж, при котором хозяйствующий субъект не имеет ни прибыли, ни убытка.

Методы вычисления точки безубыточности.

## 1. Метод уравнений:

Выручка – Переменные затраты – Постоянные затраты = Прибыль Для точки безубыточности:

$$
P X - Yvc X - Yfc = 0,
$$

где Р - цена единицы продукции;

Yvc - переменные затраты на единицу продукции;

Yfc - постоянные затраты:

Х - пороговый объем производства (в точке безубыточности), шт. Пороговый объем производства:

$$
X=Y\mathit{f}c/(P- Y\mathit{v}c)
$$

# 2. Метод маржинального дохода

Совокупный марж. Доход- Совокупные пост. расходы = Прибыль Для точки безубыточности:

Совокупный марж. доход = Совокупные пост. расходы

Марж. доход на ед. продукции \*Объем реализации (шт.) =Совокупные пост. расходы

Точка безубыточности= Совокупные пост расходы/ Марж доход на ед  $npodykuum = Yfc/(P - Yvc)$ 

# 3. Графический метод

1. На графике строится линия постоянных затрат (FC), для чего проводится прямая, параллельная оси абсцисс.

2. На оси абсцисс выбирается какая-либо точка, то есть какая-либо величина объема. Для нее рассчитывается величина совокупных затрат (постоянных и переменных). Строится прямая ТС, проходящая через эту точку.

3. Вновь выбирается любая точка на оси абсцисс и для нее находится сумма выручки от реализации. Строится прямая TR, проходящая через эту точку.

Точка безубыточности – точка пересечения графиков валовой выручки и совокупных затрат.

Запас финансовой прочности - превышение фактической выручки от реализации продукции (работ, услуг) над пороговой, обеспечивающей безубыточность реализации:

 $3\Phi\Pi = (\Phi$ актическая выручка -Пороговая выручка)/ Фактическая выруч- $\kappa a*100\%$ 

Производственный рычаг - механизм управления прибылью предприятия в зависимости от изменения объема реализации продукции (работ, услуг); характеризует долю постоянных затрат в структуре общих затрат данной организации. Эффект производственного рычага:

$$
\mathcal{F} n p = M \mathcal{I}/\Pi,
$$

где МД - маржинальный доход; П - прибыль.

Эпр значителен на тех предприятиях, где высока доля постоянных затрат по отношению к переменным. Если у предприятия высокий уровень операционного рычага, его прибыль очень чувствительна к изменениям в объеме продаж и незначительное изменение объема продаж приводит к значительному изменению прибыли.

Определение нижнего предела цены

Долгосрочный нижний предел цены показывает, какую минимальную цену можно установить, чтобы покрыть полные затраты предприятия на производство и реализацию продукции.

Краткосрочный нижний предел цены - та цена, которая способна покрыть лишь переменную часть издержек.

Планирование производственной программы При планировании производственной программы учитывается финансовый вклад (маржинальная прибыль) каждого вида выпускаемой продукции в общую выручку предприятия, что позволит выявить изделия с большей рентабельностью.

При формировании производственной программы в условиях ограниченных производственных мощностей сначала определяют маржинальную прибыль для каждого продукта, а затем рассчитывают маржинальную прибыль на единицу ограниченного ресурса.

При действии нескольких лимитирующих факторов определение комбинации производимых продуктов, максимизирующих прибыль, производится при помощи линейного программирования.

Принятие решений о капитальных вложениях

Анализ затрат позволяет принимать обоснованные решения о наиболее целесообразном варианте капительных вложений. При этом учитывается временная стоимость денег, что предполагает расчет показателей эффективности инвестиционных проектов: чистой приведенной стоимости, индекса рентабельности, внутренней нормы доходности, срока окупаемости.

# Практика по теме 8 «Принятие управленческих решений»

## Залача 1.

Производственные мощности фирмы позволяют производить не более 1000 единиц продуктов, которые продаются по цене 20 тыс. руб. Объем производства равен объему продаж и составляет 20 млн. руб. Постоянные затраты составляют 4 млн. руб., переменные затраты на единицу продукции равны 12 тыс. руб. Необходимо определить точку безубыточности.

# **Решение**

Т - точка безубыточности (порог рентабельности), руб., шт.,

Дм-маржинальный доход, руб.,

 $C\text{noc}$ т – постоянные затраты, руб. (Спост = 4 млн. руб.),

Спер - переменные затраты, руб.,

К - количество проданной продукции в натуральных единицах, шт. (К =  $1000 \text{ eq.}$ ).

U - удельные переменные затраты (переменные затраты на единицу продукции), руб./шт. (U = 12 тыс. руб.),

 $BP - BD$ учка от реализации, руб. (ВР = Цена  $\cdot$  К = 20  $\cdot$  1000 = 20000 тыс.руб.).

1. Переменные затраты на весь выпуск продукции:

 $Cnep = UK$ 

C  $nep = 12 \cdot 1000 = 12000$  TbIc. pyo.

2. Прибыль от реализации продукции:

$$
\Pi \Pi p = BP - (C \, nep + C \, nocm) \n\Pi \Pi p = 20 - (12+4) = 4 \, \text{mJH. py6}.
$$

3. Маржинальный доход (это сумма постоянных затрат и прибыли):

$$
\mathcal{J}M = C\text{ norm} + \Pi \Pi p = BP - C\text{ nep}
$$

$$
\Pi M = 4 + 4 = 8 \text{ MJH. py6.}
$$

4. Точка безубыточности в стоимостном выражении:

*Т* = *ВР \*С пост/ Д м*  $T = 20*4/8 = 10$  млн. руб.

Точка безубыточности в натуральном выражении:

$$
T = K * C \text{ norm} / \sqrt{A} M
$$
  
T = 1000 · 4/ 8 = 500 mT.

**Задача 2.** Бизнес-проект предполагает продвижение на рынок тура стоимостью 1540 у.е. Группа туристов состоит из 10 человек. Сумма постоянных издержек составляет 1450 у.е. Переменные издержки на 1 человека составляет 1076 у.е. График постоянных издержек: Спост = 1450. Необходимо определить точку безубыточности графически.

#### **Решение**

Для графического определения точки безубыточности строятся график выручки и график общих затрат. Точка их пересечения – точка безубыточности.

## **Задача 3.**

Предприятием выпускается три вида продукции: А, Б, В. Максимальная производственная мощность предприятия рассчитана на выпуск 10 000 шт. продукта А, 5 000 шт. продукта Б и 5 000 шт. продукта В. Переменные и полные затраты и цены в расчете на единицу продукции в отчетном месяце представлены в таблице.

| Продукт | Переменные<br>затраты на единицу<br>продукции, руб. | Полная<br>себестоимость<br>единицы продукции,<br>руб. | Цена единицы<br>продукции, руб. |
|---------|-----------------------------------------------------|-------------------------------------------------------|---------------------------------|
| a       | 20,09                                               | 37,36                                                 | 27                              |
|         | 33,04                                               | 45,16                                                 | 50                              |
| В       | 20,64                                               | 31,01                                                 | 32                              |

Затраты и цены на единицу продукции

На основе анализа исходных данных определите, есть ли смысл дирекции предприятия изменять производственную программу:

- 1. снять с производства изделие А;
- 2. снять с производства изделие А, включить изделие Б;
- 3. снять с производства изделие А, включить изделие В;
- 4. не изменять производственную программу.

# **3. КОНТРОЛЬ ЗНАНИЙ**

#### **Примерный перечень вопросов к зачету по дисциплине**

1. Цели, задачи и функции управления затратами.

2. Сущность и задачи управленческого учета. Управленческая информация.

3. Основные отличия финансового, управленческого и налогового учета.

4. Система управления затратами: элементы, функции. Классификация систем управления затратами.

5. Центры ответственности на предприятии. Сущность сегментарного учета.

6. Основы управления затратами: сущность затрат, функции управления затратами, принципы управления затратами.

7. Классификация затрат на производство по основным признакам.

8. Классификация затрат по экономическим элементам, по статьям, в зависимости от объема.

9. Классификация затрат в зависимости от принимаемых управленческих решений.

10. Анализ «Затраты - Объем - Прибыль».

11. Центры ответственности, как объект управленческого контроля затрат: особенности, требования, классификация.

12. Определение затрат на стадиях жизненного цикла продукта.

13. Группировка затрат по местам их возникновения, носителям затрат и видам расходов.

14. Классификация затрат для расчета себестоимости и определения прибыли.

15. Классификация затрат для принятия управленческих решений.

16. Постоянные и переменные затраты, их характеристика и графическое представление.

17. Варианты поведения затрат в зависимости от изменения уровня деловой активности.

18. Смешанные затраты. Методы выделения постоянной и переменной составляющей в структуре смешанных затрат.

19. Классификация затрат для контроля и регулирования.

20. Задачи системы учета затрат. Сущность и этапы калькулирования себестоимости продукции.

21. Попроцессный метод учета затрат.

22. Попередельный метод учета затрат.

23. Позаказный метод учета затрат.

24. Классификация систем учета затрат по оперативности учета и контроля.

25. Калькулирование полной себестоимости продукции.

26. Учет и распределение косвенных затрат при калькулировании полной себестоимости продукции.

27. Калькулирование неполной себестоимости.

28. «Директ-костинг»: сущность, назначение и разновидности.

29. Особенности учета затрат и финансовых результатов при калькулировании полной и неполной себестоимости

30. Маржинальный доход. Схема одно- и многоступенчатого учета суммы покрытия.

31. Сущность и содержание системы бюджетного планирования. Виды бюджетов.

32. Бюджет закупки/использования материалов: содержание, алгоритм составления.

33. Бюджет трудовых затрат: содержание, алгоритм составления.

34. Бюджеты накладных расходов: содержание, алгоритм составления.

35. Гибкие и твердые сметы, их характеристика.

36. «Стандарт-кост»: сущность и назначение.

37. Система анализа отклонений фактических затрат от нормативных.

38. Отчет об исполнении сметы. Должные затраты при анализе отклонений. Гибкие сметы.

39. Анализ отклонений смет по прямым материальным затратам.

40. Анализ отклонений смет по прямым затратам на оплату труда.

41. Анализ отклонений смет по накладным расходам.

42. Характеристика задач, решаемых на базе информации управленческого учета.

43. Управление доходностью предприятия на базе анализа безубыточности.

44. Методы вычисления точки безубыточности.

45. Запас финансовой прочности и эффект производственного рычага.

46. Издержки и политика цен на предприятии.

47. Планирование ассортимента продукции в условиях полной и неполной загрузки производственных мощностей предприятия.

48. Управление запасами и затраты предприятия: виды запасов на предприятии и методы определения экономичного заказа.

49. Бюджетирование и планирование затрат, влияние инфляции на выбор и принятие решении.

50. Оценка себестоимости продукции и определение ее прибыльности: калькулирование себестоимости, способы отнесения затрат на продукт.

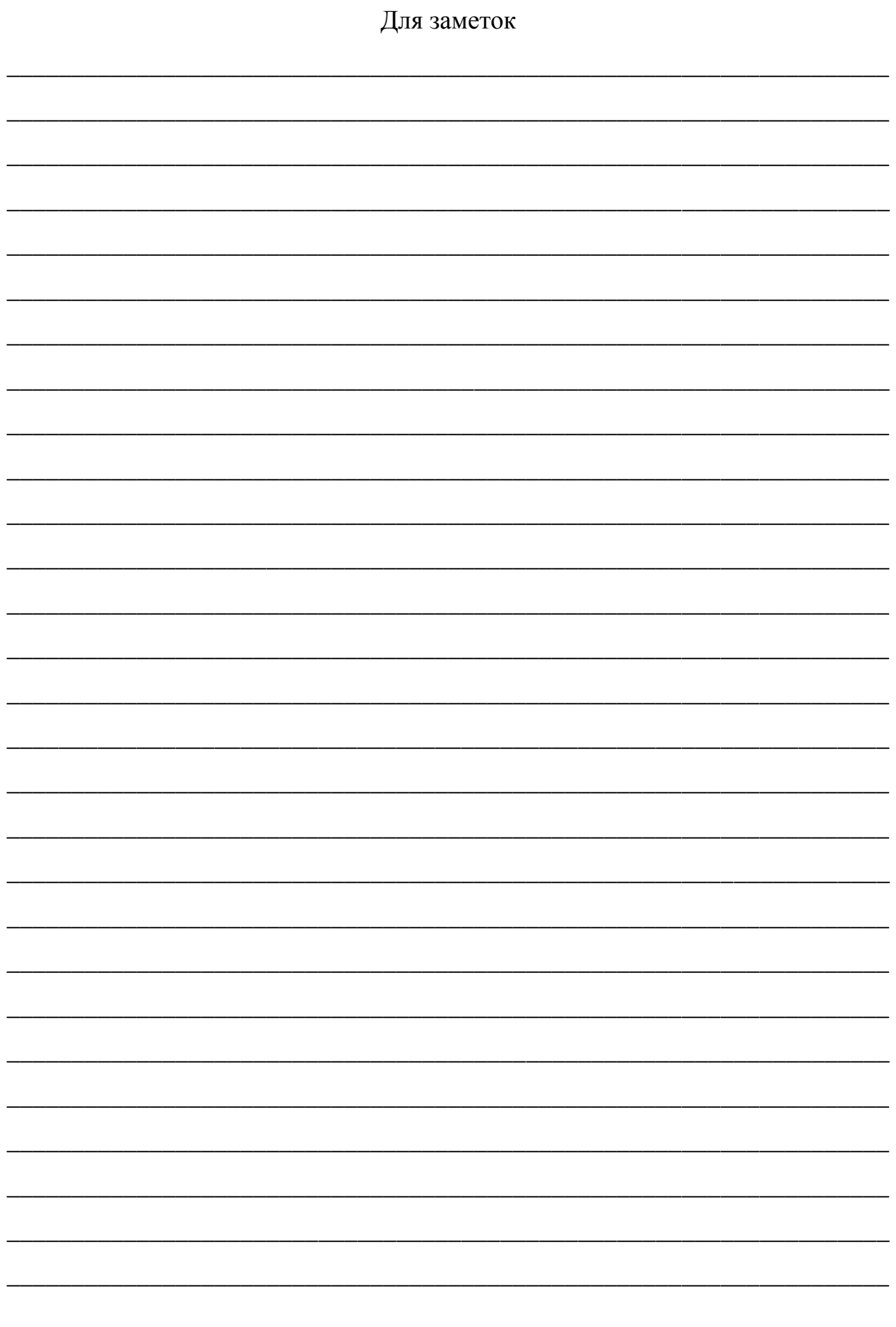

Учебное издание

Аленичева Е.А., Коростелева О.Н., Грищенкова В.П.

# **ЗАТРАТЫ ПРЕДПРИЯТИЙ**

Методическое пособие по изучению дисциплины для студентов направления 38.03.01. Экономика. Профиля экономика предприятий и организаций

Редактор Осипова Е.Н.

Подписано к печати 27.11.2015 г. Формат 60х84 1/16. Бумага печатная. Усл. п. л. 2,32. Тираж 25 экз. Изд. № 3979

\_\_\_\_\_\_\_\_\_\_\_\_\_\_\_\_\_\_\_\_\_\_\_\_\_\_\_\_\_\_\_\_\_\_\_\_\_\_\_\_\_\_\_\_\_\_\_\_\_\_\_\_\_\_\_\_\_\_\_\_\_\_\_

Издательство Брянского государственного аграрного университета 243365 Брянская обл., Выгоничский район, с. Кокино, Брянский ГАУ

\_\_\_\_\_\_\_\_\_\_\_\_\_\_\_\_\_\_\_\_\_\_\_\_\_\_\_\_\_\_\_\_\_\_\_\_\_\_\_\_\_\_\_\_\_\_\_\_\_\_\_\_\_\_\_\_\_\_\_\_\_\_\_\_\_\_